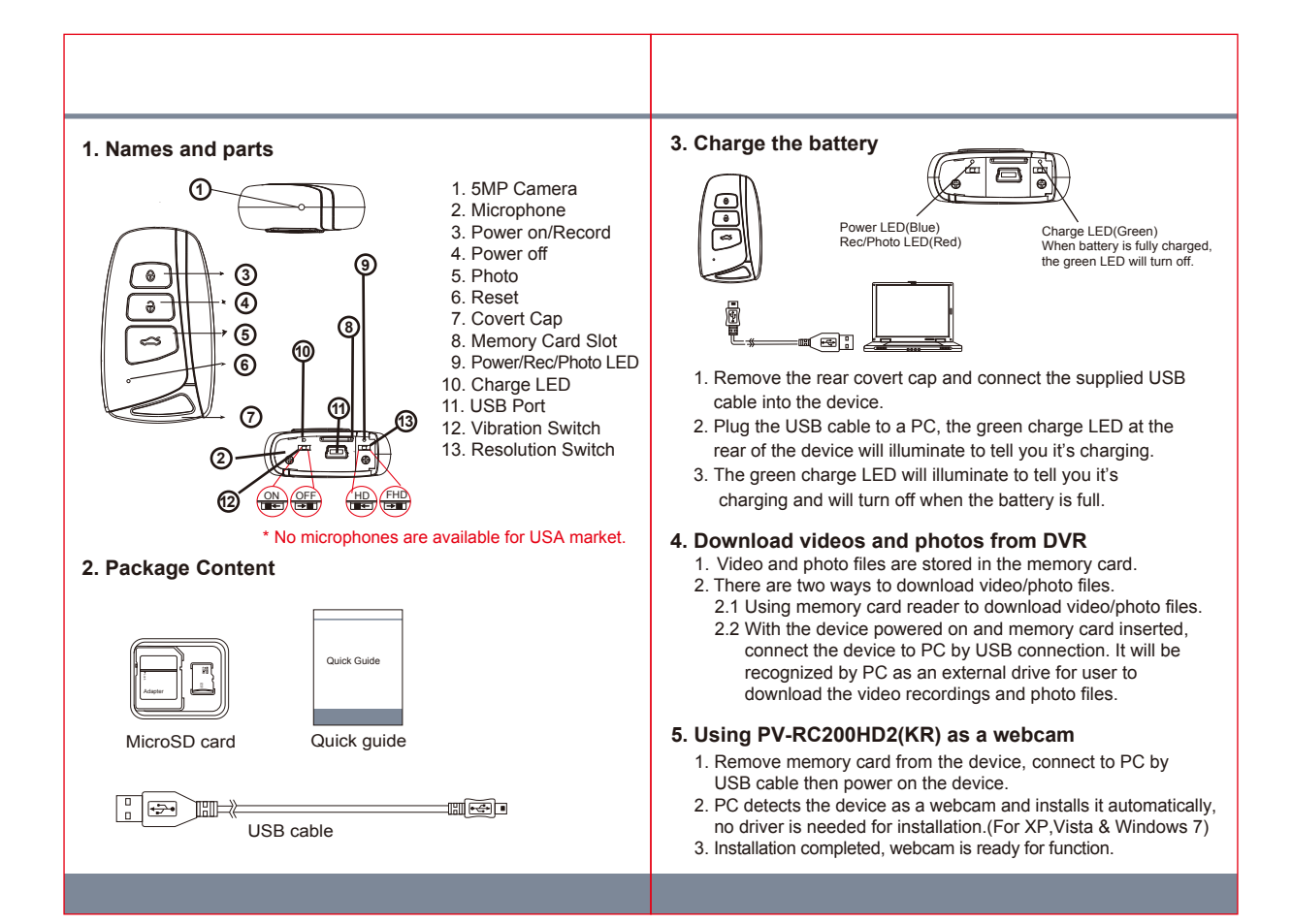

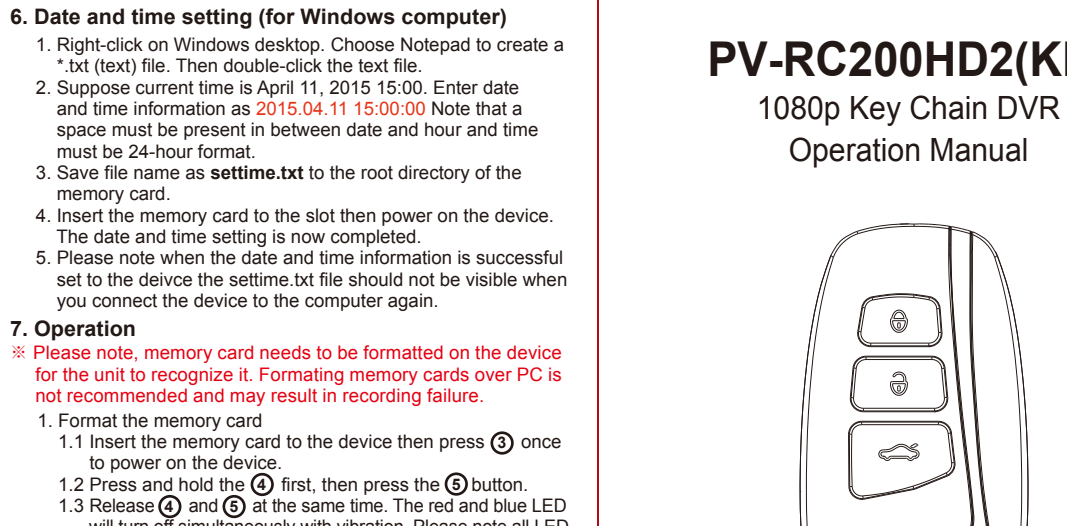

will turn off simultaneously with vibration. Please n should be turned off when memory card format is completed. 2. Basic operation

- 2.1 Power on: Press (3) once and blue LED will illuminate. **3**
- 2.2 (12) Vibration On/Off, (13) Resolution HD/VGA. **12)** Vibration On/Off, **13**
- 2.3 Record video: Press (3) again and red LED will illuminate. 2.4 Stop recording: Press (3) again and red record LED will turn off. **3 3**
- 2.5 Take photos: Press (5) once and red LED will blink. **5**
- 2.6 Power off: Press  $\left(4\right)$  once to turn off the device. The blue indicator will turn off. **4**

## **PV-RC200HD2(KR)**

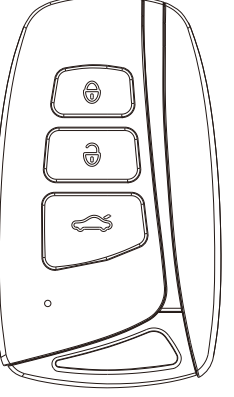

LawMate, innovation never stops

**LawMate**